Espace pédagogique de l'académie de Poitiers > Mathématiques > Se former > Outils numériques > LaTeX > Les éditeurs LaTeX

<https://ww2.ac-poitiers.fr/math/spip.php?article260> - Auteur : BOERKMANN François

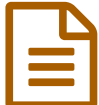

Editeur LaTeX: Kile **Editeur LaTeX: Kile** 

*Descriptif :*

Description d'un éditeur de LaTeX.

*Sommaire :*

- Présentation
- Quelques fonctionnalités
- Téléchargement

 ${({\{Pri}\in\mathsf{entation}\} }$  [Kile->http://kile.sourceforge.net/] est un éditeur  $\text{LAT}\,\mathbb{R}\,\mathbb{X}$ , fonctionnant principalement sous Linux avec comme interface graphique KDE. \_ Personnellement, je le fais fonctionner sous Ubuntu avec Gnome comme interface graphique. \_ Comme tous les éditeurs  $LAT$   $R$ , Kile aide à la rédaction de documents et permet de compiler ceux-ci, afin d'avoir le résultat sous la forme d'un fichier PS ou PDF. \_ Kile est facilement configurable et très simple d'utilisation. {{{Quelques fonctionnalités}}} -\* Aide à la création du type de document souhaité -\* Couleur syntaxique -\* Structuration du document Cela me permet: -++ De connaître quels sont les fichiers utilisés. -++ D'ouvrir un fichier que j'ai appelé dans mon document, pour éventuellement le modifier. -\* Liste des symboles -\* Exemple de symboles Je sais donc quel paquet est nécessaire pour utiliser ce symbole.

-\* -\* {{{Téléchargement}}} [Site pour télécharger Kile->http://kile.sourceforge.net/]

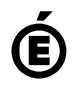

 **Académie de Poitiers** Avertissement : ce document est la reprise au format pdf d'un article proposé sur l'espace pédagogique de l'académie de Poitiers. Il ne peut en aucun cas être proposé au téléchargement ou à la consultation depuis un autre site.